## How to Format a ŠVK Paper

Jožko Mrkvička<sup>1\*</sup> Andulka Šafářová<sup>2†</sup> Hugo Školiteľ<sup>2‡§</sup> <sup>1</sup> The Best Institute, FMFI UK, Mlynská dolina, 842 48 Bratislava <sup>2</sup>Another Best Institute, FMFI UK, Mlynská dolina, 842 48 Bratislava

This template-file provides the information on how to format a paper to be submitted for ŠVK conference. It also can be used as a read-to-modify document.

Do NOT change predefined page size and margins.

Do NOT change predefined styles or add empty lines in order to make your document "look better".

Do NOT write titles (e.g. Mgr, Bc, Ing, prof, ...) before or after authors' names.

When several authors have the same address, use a single reference to the address (the same number should appear by the several authors' names).

The following styles are provided:

- $\bullet$  Title for title of your paper
- Authors for your name(s) and affiliations
- Footnote Text for your e-mail addresses
- $\bullet$  Heading 1 for titles of sections
- Heading  $2$  for titles of subsections
- $\bullet$  Body Text  $0$  for the very first paragraph in the new section
- Body Text for each (but first) paragraph of section
- References for references list
- List for list of properties etc.
- Enum List for enumerated list of properties etc.

Short papers (extended abstracts) are usually not divided into sections and subsections, except of Acknowledgements and References. In such a case, only styles printed in boldface are relevant. The style Heading 1 is intended for Acknowledgements and References only (discard numbering of these sections using the menu "Format / Bullets and Numbering" and selecting "None").

Cite the sources as follows [Brualdi and Shader, 1991], [Klee et al., 1984], [Drew et al., 1992]. Bookmark the items in section References, then insert a cross-reference to a bookmark to refer to the item in the text.

Here is a sample enumeration list.

- 1. First item
- 2. Second item. Lorem ipsum dolor sit amet, consectetur adipiscing elit.
- 3. Third item. Maecenas ante nunc, varius vitae semper non, tincidunt sed eros.

-

A figure is usually as wide as this paragraph. We recommend to inline the picture to the surrounding text, as shown in Figure 1.

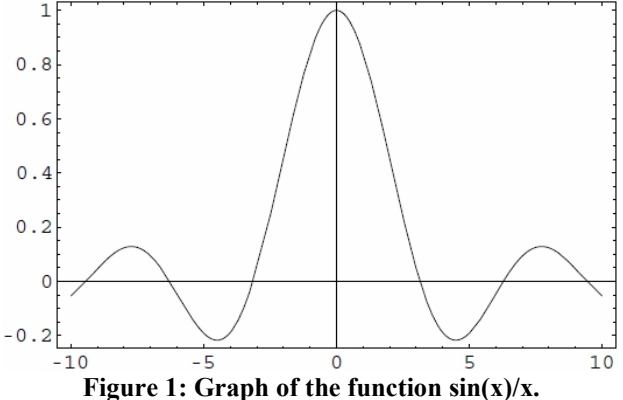

Remember that the texts inside the inserted figure should be approximately as large as the normal text surrounding the figure. The figure and the caption should be centered.

An example of references follows. Do not forget to use a Reference style for formatting entries. Use italic font for journals.

## **References**

- [Brualdi and Shader, 1991] Brualdi, R. A. and Shader, B. L. (1991). On sign-nonsingular matrices and the conversion of the permanent into the determinant. In Gritzmann, P. and Sturmfels, B., editors, Applied Geometry and Discrete Mathematics, pages 117–134, Providence, RI. American Mathematical Society.
- [Drew et al., 1992] Drew, J., Johnson, C. R., and van den Driessche, P. (1992). Strong forms of nonsingularity. Linear Algebra Appl., 162. to appear.
- [Klee et al., 1984] Klee, V., Ladner, R., and Manber, R. (1984). Signsolvability revisited. Linear Algebra Appl., 59:131–157.

<sup>\*</sup> mrkvicka@aaa.sk

 $\frac{1}{t}$  safarova@bbb.sk

supervisor@ccc.sk

<sup>§</sup> Supervisor